# **[Rewolucja w tworzeniu map](https://www.arcanagis.pl/rewolucja-w-tworzeniu-map-online/) [online](https://www.arcanagis.pl/rewolucja-w-tworzeniu-map-online/)**

Mapy są bardzo ważne. Każdy rozumie i docenia te dobrze opracowane. Specjaliści GIS pracują na co dzień z mapami, które są praktycznym interfejsem w aplikacjach GIS. Mapy są również podstawowym sposobem prezentowania swoich prac przez użytkowników systemów informacji geograficznej.

Mapy mają cechy zarówno analityczne jak i artystyczne. Cechuje je uniwersalna atrakcyjność, oferują klarowność przekazu i odpowiednią formę. Umożliwiają odkrywanie i interpretowanie wzorców oraz udostępnianie własnych danych.

Mapy online mogą być tworzone przez każdego użytkownika Web GIS i udostępniane praktycznie wszystkim. Mapy te wprowadzają GIS do codziennego życia i mogą być z nami wszędzie na naszych smartfonach i tabletach.

Nie myśl jednak, że tradycyjne drukowane mapy znikną. One nadal są ważne, ponieważ pozwalają szybko uzyskać szeroki kontekst analizowanego problemu czy sytuacji. Najlepsze drukowane mapy są prawdziwymi dziełami sztuki, które mogą poruszyć twoje emocje. Nie ma porównywalnego wielkoformatowego dokumentu, który może zorganizować i przekazać tak duże ilości informacji, tak skutecznie i tak pięknie.

Wykorzystując ArcGIS kartografowie będą kontynuować swoje rzemiosło tworząc zdumiewające mapy drukowane, które uczą i zadziwiają. I tak będzie zawsze. Wielkoformatowe, drukowane mapy i ich cyfrowi kuzyni (jak pliki PDF) będą nadal stanowiły znaczącą część pracy wielu kartografów. Różnica polega na tym, że teraz narzędzia GIS dorosły do poziomu profesjonalnej kartografii.

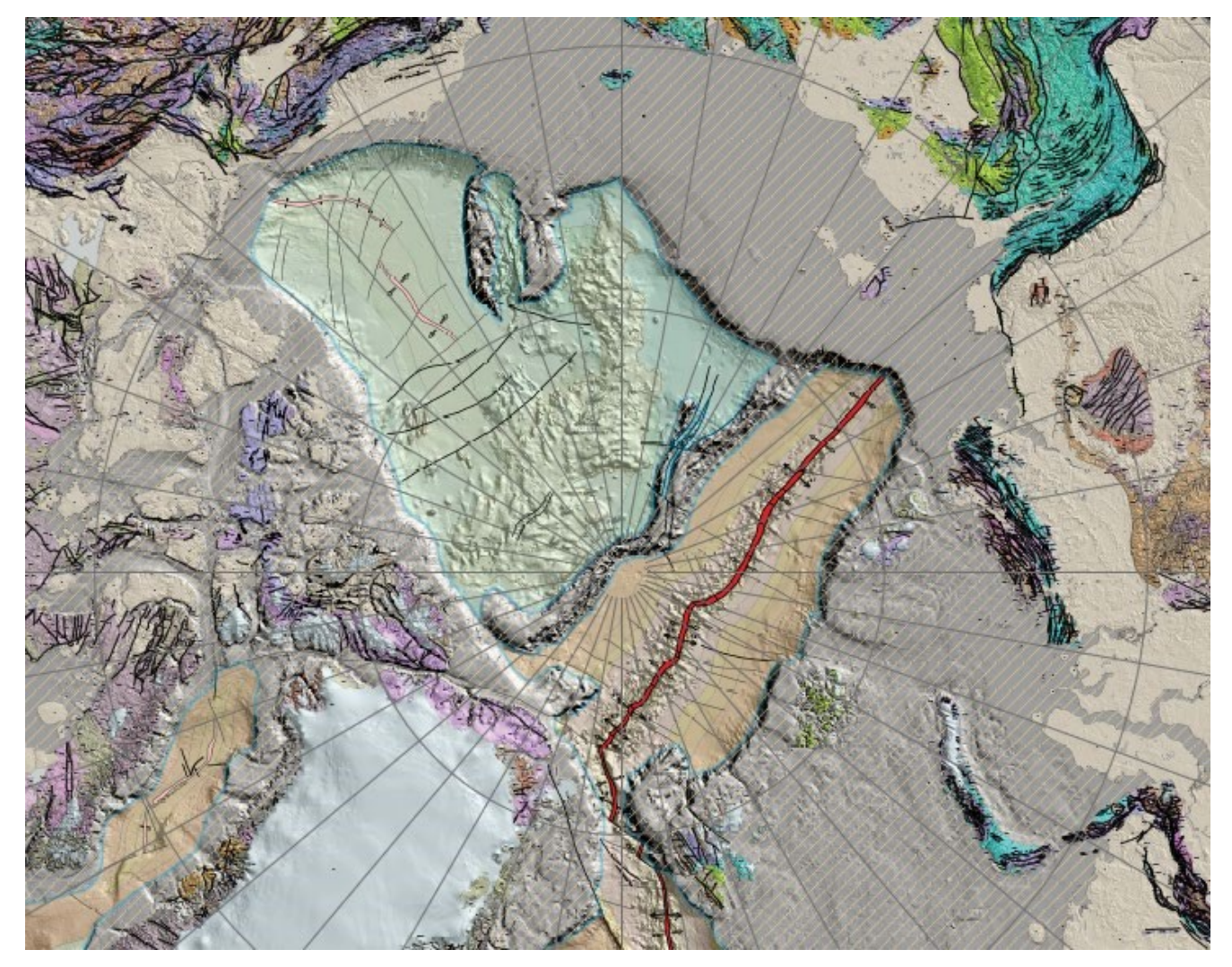

Rys. 1. Ta wielkoformatowa mapa geologii tektonicznej, zawierająca również wiek i strukturę dna morskiego, była prezentowana w galerii map podczas Esri User Conference 2014. Została wyróżniona w kategorii kartografii w Esri Map Book 2015.

Tymczasem trwa rewolucja w tworzeniu map online, a jej konsekwencje są dalekosiężne. Wszyscy wiemy, że mapy konsumenckie są wszechobecne na smartfonach i w Internecie. Aplikacje oparte na mapach regularnie klasyfikowane są jako programy najczęściej używane na urządzeniach mobilnych. Mapy online przybliżają milionom ludzi korzystanie z map. Ta ogromna społeczność na całym świecie jest gotowa do zastosowania map w swojej pracy na wiele coraz bardziej pomysłowych sposobów z wykorzystaniem Web GIS.

**Mapy wciągają w rozwiązywanie problemów**

Każda mapa może być zapisana i udostępniona jako mapa internetowa – w zależności od grupy docelowej oraz przewidywanych użytkowników. Wrażenia użytkownika takiej mapy zależa od zastosowanej aplikacji. Dzieki platformie [ArcGIS,](https://www.arcanagis.pl/z-aplikacja-collector-for-arcgis-w-terenie/) użytkownicy mają teraz więcej możliwości w projektowaniu i wdrażaniu ukierunkowanych map. Pokazano to na poniższych przykładach.

### **Służby ratownicze**

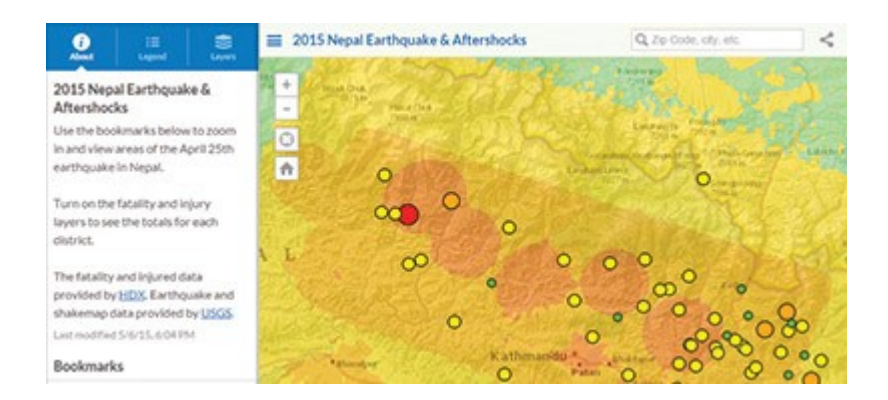

Ta interaktywna mapa trzęsień ziemi, utworzona w ciągu kilku godzin po katastrofalnym trzęsieniu ziemi w Nepalu w 2015 roku, pokazuje epicentrum, intensywność wstrząsów oraz informacje dostarczane za pośrednictwem mediów społecznościowych.

# **Menedżerowie rolnictwa**

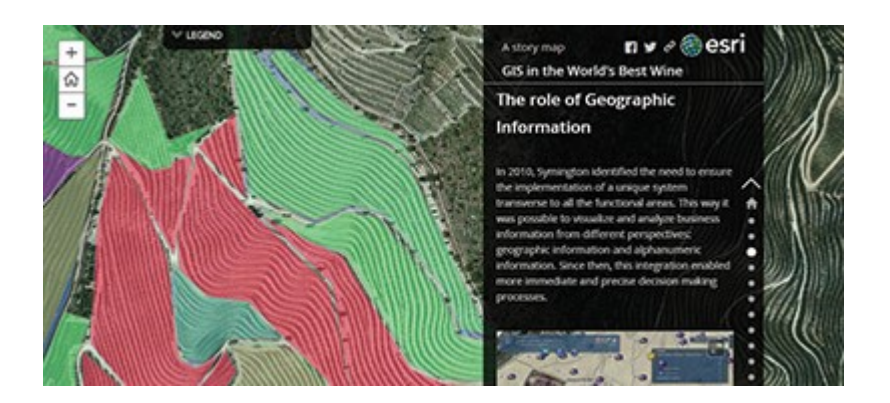

*Symington Family Estates* to portugalska firma – kupiec winny i producent wina i porto – która wykorzystuje GIS. W tej *Story Map* przedstawiono zastosowania GIS w ich pracach.

#### **Obywatele**

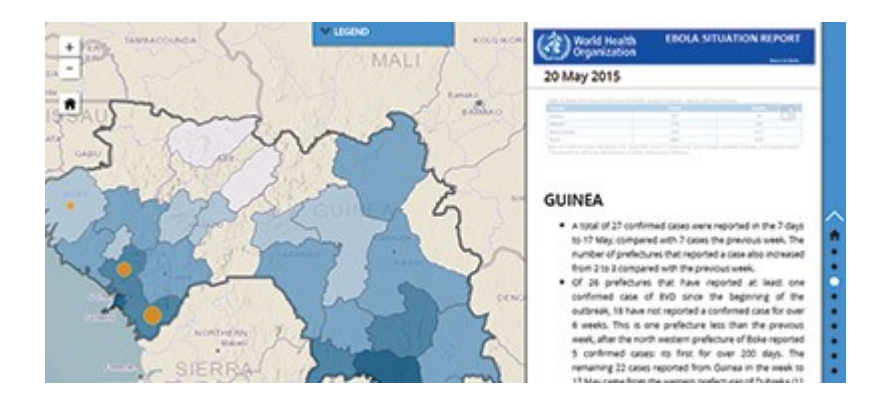

Być może nie ma tak dużej grupy zainteresowanych mapą jak ci, którzy próbują przetrwać niebezpieczne epidemie, na przykład Ebola.

## **Menedżerowie i decydenci**

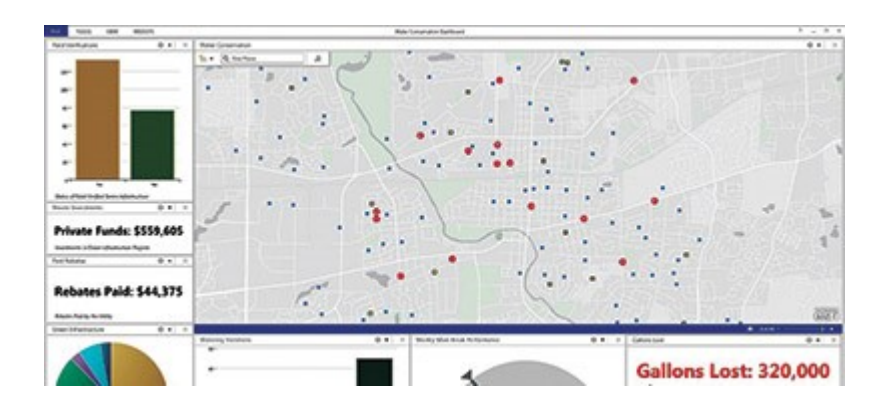

Pulpit menedżerski ochrony wód daje szefowi rejonu wodociągowego możliwość monitorowania zużycia wody w czasie rzeczywistym.

#### **Naukowcy amatorzy**

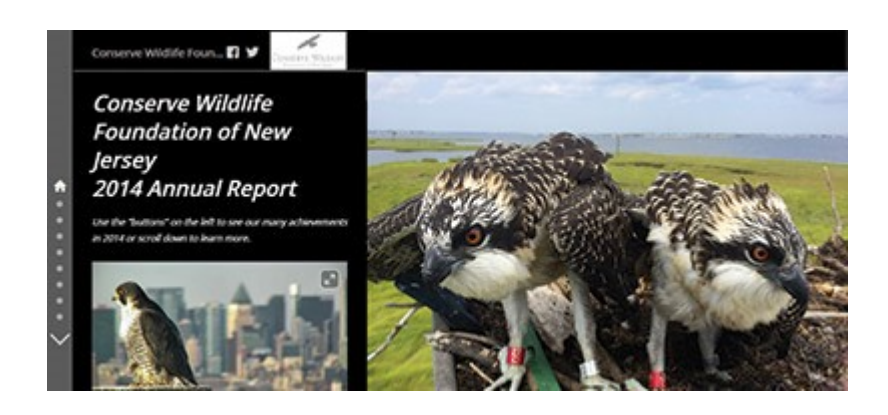

Technologia okazała się niezbędna dla wieloletnich prac *Conserve Wildlife Foundation* nad ochroną rzadkich gatunków fauny i flory oraz przekazywania informacji członkom tej fundacji.

Ten materiał jest fragmentem [The ArcGIS Book: 10 Big Ideas](http://esripress.esri.com/display/index.cfm?fuseaction=display&websiteid=289&moduleid=0) [about Applying Geography to Your World](http://esripress.esri.com/display/index.cfm?fuseaction=display&websiteid=289&moduleid=0).